$<<$ 3ds max 2012 $>>$ 

 $<< 3d$ s max  $2012$  - 5  $>>$ 

- 13 ISBN 9787111386605
- 10 ISBN 7111386604

出版时间:2012-8

页数:288

字数:459000

extended by PDF and the PDF

http://www.tushu007.com

, tushu007.com

## $<<$ 3ds max 2012

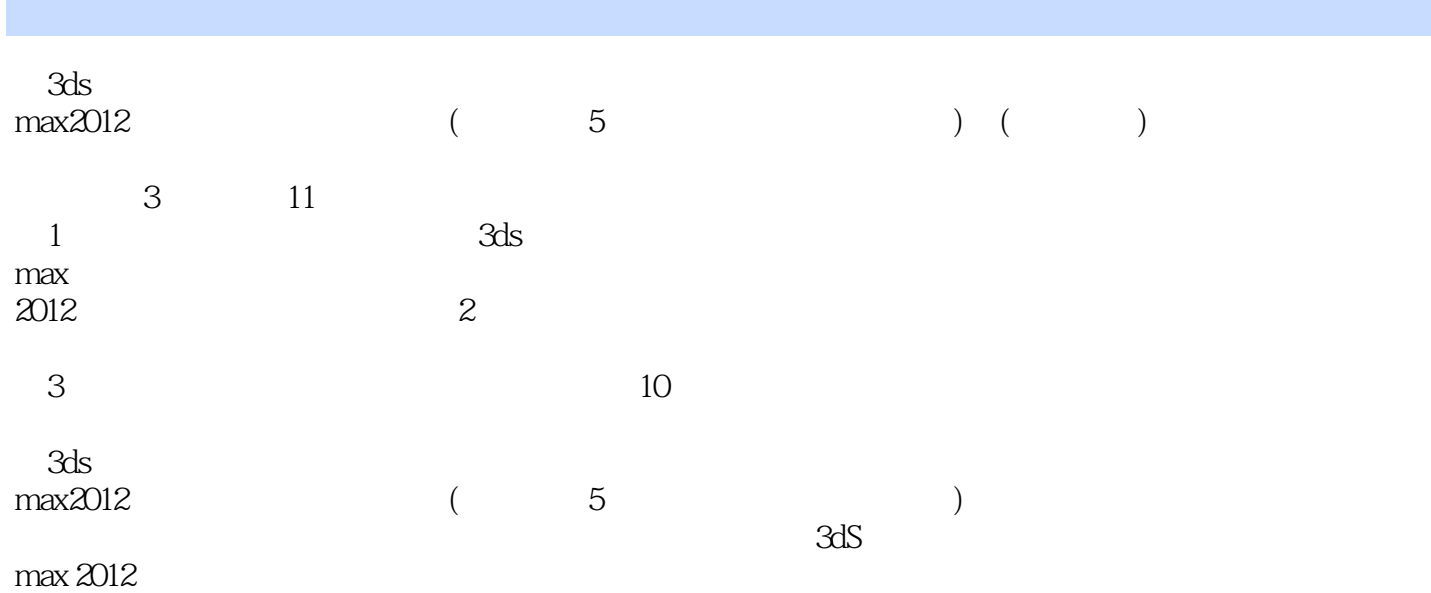

## $<<$ 3ds max 2012

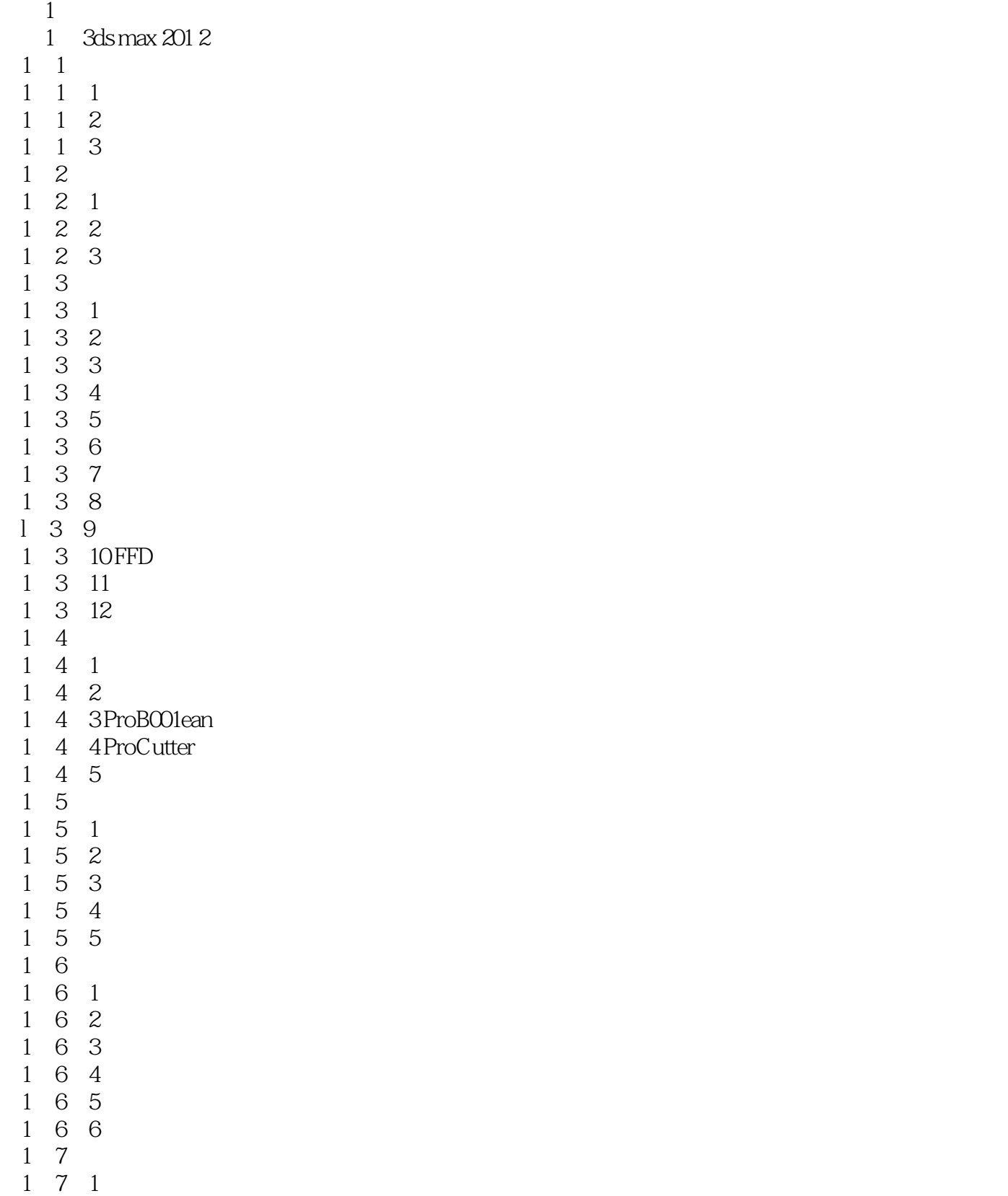

 $<<$ 3ds max 2012 $>>$ 

 $\begin{array}{ccc} 1 & 7 & 2 \\ 1 & 7 & 3 \end{array}$ 1 7 1 7 4 1 8 **b** 1 8 1 1 8 2 1.8.3 1 9 1 9 1 1 9 2 1.9.3 指定旋转控制器 1 9 4 1 9 5 1 10 1 10 1 1 10 2 1 10 3 1. 10. 4 2 3ds max 2012 2 1 3ds max 2012 2. 2 3ds max 2012 2. 2. 1 Slate<br>2. 2. 2 Nitro 2. 2 Nitrous  $\begin{array}{ccc} 2&2&3&& \text{UVW} \\ 2&2&4&& \end{array}$  $\begin{array}{ccc} 2 & 2 & 4 \\ 2 & 2 & 5 \end{array}$ 2.5 Quicksilver  $2.2.6$  MassFX  $\begin{array}{c} 2 \\ 2 \end{array}$  $2<sub>3</sub>$  $3<sub>3</sub>$ 3 1 3 2 3 3 3 4  $4<sub>1</sub>$ 4 1 4.2 显示器 4 3 4.4 鼓 4 5  $5\,$ 5 1 and  $\sim$ 5 2  $\begin{array}{cc} 5 & 3 \\ 5 & 4 \end{array}$  $\begin{array}{cc} 5 & 4 \\ 5 & 5 \end{array}$  $\begin{array}{cc} 5 & 5 \\ 5 & 6 \end{array}$ 5 6 and  $\sigma$ 

## $<<$ 3ds max 2012 $>>$

 $<<$ 3ds max 2012

 $3$ 

 $<<$ 3ds max 2012

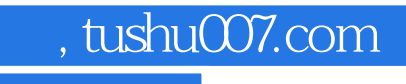

## $<<$ 3ds max 2012 $>>$

本站所提供下载的PDF图书仅提供预览和简介,请支持正版图书。

更多资源请访问:http://www.tushu007.com